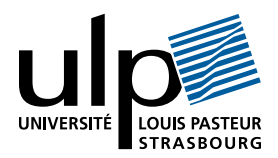

## Corrigé du contrôle terminal de Programmation Fonctionnelle

## I Récursivité et filtrage

```
A
   1. int * (int * float) list
   2. let rec cherche k l = match(l) with
         [1 -> 0.| (i, v)::r \rightarrow if i=k then v else cherche k r;;
      let composante (n,1) i = if i>n or i<1
          then failwith "erreur"
          else cherche i l;;
   3. let rec add_aux 11 12 = \text{match}(11,12) with
             ([],_-) \rightarrow 12| (-, []) \rightarrow 11| ((i1, v1):r1, (i2, v2):r2) \rightarrowif i1=i2 then let v = v1 + v2 in
                                      if v = 0. then add_aux r1 r2
                                                 else (i1,(v1+.v2))::(add_aux r1 r2)
                            else if i1 < i2 then (i1, v1): (\text{add}_\text{aux} r1 12)else (i2, v2):: (add_aux 11 r2);;
     let add (n1,11) (n2,12) = if n1 < > n2then failwith "erreur"
          else (n1, add_aux 11 12);;
B
```

```
1. (int * int) * (int * (int * float) list) list
2. let transpose_ligne i = List.map (function (j, v) -> (j, [(i, v)]);;
```

```
let rec ajoute_colonne 11 12 = match(11,12) with
  ([],\_) -> 12
| (-, []) -> 11
| ((i1, e1):r1, (i2, e2):r2) \rightarrow if i1 \le i2 \text{ then } (i1, e1)::(ajoute-colonne r1 12)else
                              if i1>i2 then (i2,e2)::(ajoute_colonne r1 l2)
                                       else
                              ajoute_colonne ((i1, e1@e2):r1) r2;;
let rec compose l = match(l) with
  [] -> []| (i,li)::ri -> ajoute_colonne (transpose_ligne i li) (compose ri);;
```
let transpose  $((n,m),1) = ((m,n),(compare 1));$ ;

## II Lambda-calcul

- 1.  $\lambda n.\lambda m.(m\ n)$   $\lambda f.\lambda x.(f\ x)\lambda f.\lambda x.x$  $\rightarrow$ <sub>β</sub> λm.(m λf.λx.(f x))<sub>λ</sub>λf.λx.x  $\rightarrow$ <sub>β</sub>  $\lambda f. \lambda x. x_{\lambda} \lambda f. \lambda x. (f x)$  $\rightarrow_{\beta} \lambda x.x$
- 2.  $\lambda n.\lambda m.(m\ n)_{\lambda}\lambda f.\lambda x.(f(fx))\lambda f.\lambda x.(fx)$  $\rightarrow_{\beta} \lambda m.(m \lambda f.\lambda x.(f (f x)))_{\lambda} \lambda f.\lambda x.(f x))$  $\rightarrow_{\beta} \lambda f. \lambda x. (f x)_{\lambda} \lambda f. \lambda x. (f (f x))$  $\rightarrow_{\beta} \lambda x.(\lambda f.\lambda x.(f (f x))_{\lambda}x)$  $\rightarrow_{\alpha} \lambda x.(\lambda f.\lambda a.(f (f a))_{\lambda}x)$  $\rightarrow$ <sub>β</sub> λx.λa.(x (x a))

3. 
$$
\lambda n.\lambda f.\lambda x.(f (n f x))_{\lambda}\lambda f.\lambda x.(f x) \lambda f.(f x) \n\rightarrow_{\beta} \lambda f.\lambda x.(f (\lambda f.\lambda x.(f x) f x))_{\lambda}\lambda f.(f x) \n\rightarrow_{\alpha} \lambda f.\lambda a.(f (\lambda f.\lambda x.(f x) f a))_{\lambda}\lambda f.(f x) \n\rightarrow_{\beta} \lambda a.(\lambda f.(f x)_{\lambda}(\lambda f.\lambda x.(f x) \lambda f.(f x) a)) \n\rightarrow_{\beta} \lambda a.(\lambda f.\lambda x.(f x)_{\lambda}\lambda f.(f x) a x) \n\rightarrow_{\alpha} \lambda a.(\lambda f.\lambda b.(f b)_{\lambda}\lambda f.(f x) a x) \n\rightarrow_{\beta} \lambda a.(\lambda f.(f x)_{\lambda} a x) \n\rightarrow_{\beta} \lambda a.(\lambda f.(f x)_{\lambda} a x) \n\rightarrow_{\beta} \lambda a.(a x x)
$$